#### **Pesistence in Interval type on symbols properties**

10/24/2012 01:13 PM - Vicent Domenech

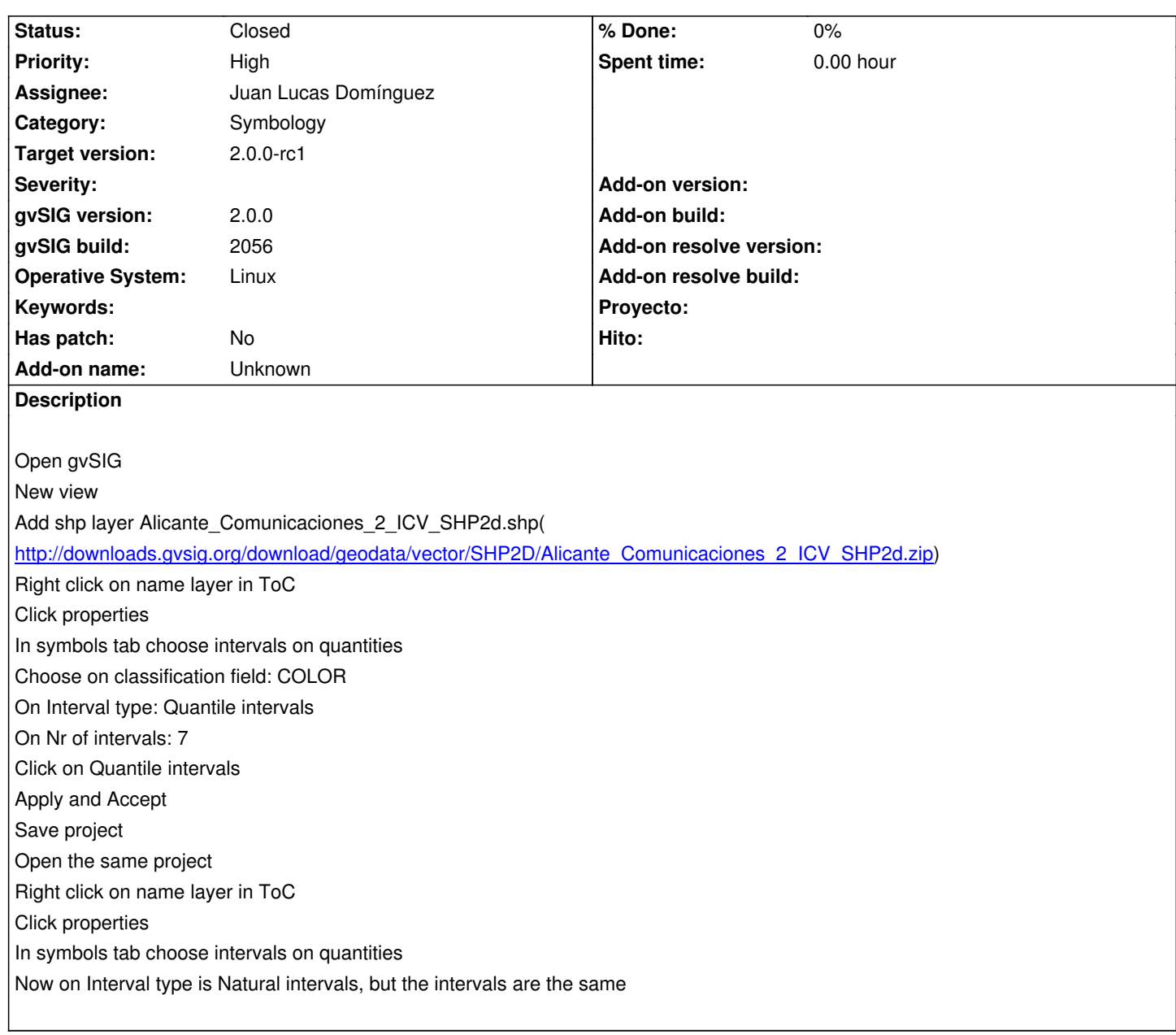

# **History**

## **#1 - 10/30/2012 10:34 AM - María Maluenda**

Is not necessary save the project for to view that interval type is not saved.

1.- Open gvSIG

2.- Add new view (EPSG 23030)

3.- Add new layer (http://downloads.gvsig.org/download/geodata/vector/SHP2D/Alicante\_Comunicaciones\_ICV\_SHP2d.zip)

- 4.- Click right button in layer Toc
- 5.- Select properties

6.- Folder Symbol[s, apply symbols by Intervals/ Classification field: Nivel/ Interval type: Quantile Interval/ Nr of Intervals: 3 /](http://downloads.gvsig.org/download/geodata/vector/SHP2D/Alicante_Comunicaciones_ICV_SHP2d.zip) Apply ramp to colors

7.- Click Ok

8.- The symbols appears in the view, but now: Click right button in layer Toc, Select properties and in Folder Symbols you can view that interval type is changed to natural interval.

Is not necessary save the project for to view that interval type is not saved.

- 1.- Open gvSIG
- 2.- Add new view (EPSG 23030)
- 3.- Add new layer (http://downloads.gvsig.org/download/geodata/vector/SHP2D/Alicante\_Comunicaciones\_ICV\_SHP2d.zip)
- 4.- Click right button in layer Toc
- 5.- Select properties

6.- Folder Symbol[s, apply symbols by Intervals/ Classification field: Nivel/ Interval type: Quantile Interval/ Nr of Intervals: 3 /](http://downloads.gvsig.org/download/geodata/vector/SHP2D/Alicante_Comunicaciones_ICV_SHP2d.zip) Apply ramp to colors

7.- Click Ok

8.- The symbols appears in the view, but now: Click right button in layer Toc, Select properties and in Folder Symbols you can view that interval type is changed to natural interval.

### **#3 - 11/05/2012 10:47 AM - Manuel Madrid**

*- Priority changed from Normal to High*

## **#4 - 11/12/2012 05:34 PM - Juan Lucas Domínguez**

- *Status changed from New to Fixed*
- *Assignee set to Juan Lucas Domínguez*

Fixed management of intervalType field (also renamed combo component).

gvsig-desktop:r39216

Test: the steps described should now work.

### **#5 - 11/19/2012 09:56 AM - Vicent Domenech**

*- Status changed from Fixed to Closed*

Closed with gvSIG build 2058